Università degli Studi di Padova

Scuola di Scienze

Dipartimento di Fisica "G. Galilei" Corso di Laurea in Fisica

### **Sviluppo di tecniche tomografiche per lo studio della turbolenza di bordo di RFX-mod**

*Relatore:* Gianluigi Serianni

*Laureando:* Davide Mancini

> *Correlatore:* Matteo Agostini

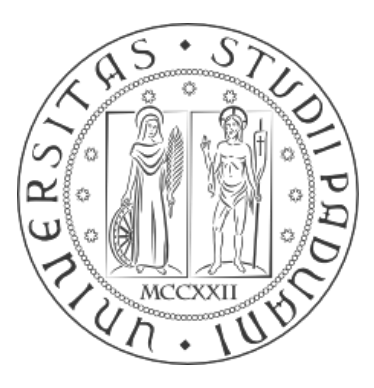

Anno Accademico 2013/14

#### **Abstract**

L'esperimento RFX-mod, per lo studio dei plasmi fusionistici in configurazione Reversed Field Pinch, è equipaggiato con una diagnostica Gas Puff Imaging ad alta risoluzione spaziale e temporale (5.0 mm e 0.1 µs), utilizzata per misurare la densità nella zona di bordo del plasma. In particolare vengono misurati i blob: strutture coerenti con densità di particelle superiore alla media che si muovono nel piano perpendicolare al campo magnetico. L'apparato, tramite iniezione di He neutro, restituisce misure dell'integrale dell'emissività del plasma, funzione della sua densità elettronica, lungo 32 linee di vista differenti suddivise in tre ventagli di direzioni diverse. Il lavoro di tesi prevede lo sviluppo di tecniche di inversione tomografica adeguate a ricostruire le misure della GPI. Sono presi in considerazione tre algoritmi: ART, MART ed SVD. Vengono testati ricostruendo oggetti conosciuti, a partire da misure simulate su essi e confrontando i risultati viene identificata la tecnica più adatta allo scopo. In seguito si applica l'algoritmo migliore, MART, alle misure sperimentali della GPI. Il lavoro si conclude con la presentazione di un esempio del risultato finale di ricostruzione, con descrizione della forma e dell'evoluzione temporale di due blob.

## **INDICE**

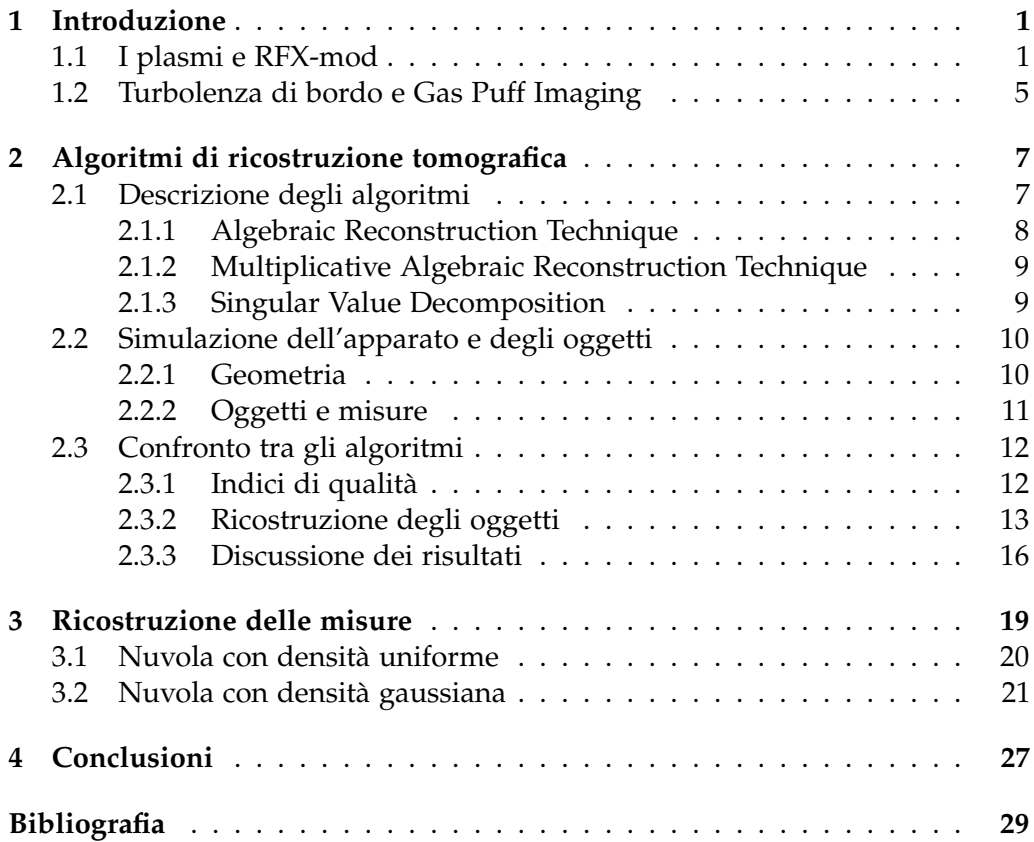

# 1

### <span id="page-6-0"></span>**INTRODUZIONE**

In questa introduzione si darà una veloce descrizione di un plasma e dell'esperimento RFX-mod. Prosegue con una breve presentazione di alcuni fenomeni che caratterizzano il bordo del plasma.

#### <span id="page-6-1"></span>**1.1 I plasmi e RFX-mod**

Un plasma è un gas quasi neutro di particelle cariche e neutre che mostrano un comportamento collettivo [\[7\]](#page-34-1).

Il plasma è chiamato "il quarto stato della materia". Si ottiene portando un gas a temperature estremamente elevate, quando il moto di agitazione termica permette alle particelle cariche di muoversi nonostante le forze elettromagnetiche in una condizione globale di quasi neutralità. Al crescere della temperatura si avrà una maggiore frazione ionizzata delle particelle.

Gli esempi di plasmi nell'universo sono molteplici.

Si trovano allo stato di plasma i gas all'interno delle stelle, quelli che ne compongono l'atmosfera, le nebulose e l'idrogeno interstellare. Avvicinandoci alla Terra si trova il vento solare.

Sulla superficie della Terra è particolarmente difficile trovare in natura gas ionizzato a temperatura ambiente, ma possiamo osservare le Aurore Boreali nell'atmosfera o i comuni fulmini.

L'elenco dei plasmi artificiali ad oggi è piuttosto lungo.

Le applicazioni più note sono le lampade fluorescenti per illuminare e display al plasma. Abbiamo torce al plasma utilizzate per tagliare o fondere materiali e per smaltire rifiuti. Vi sono applicazioni mediche con i bisturi al plasma e nel tempo sono stati progettati motori al plasma.

Infine ci sono i plasmi prodotti negli esperimenti per lo studio della fusione nucleare. Questa è un processo di collisione tra due nuclei che, superando le rispettive barriere del potenziale coulombiano, fondono liberando energia nel processo. Affinché due atomi posseggano abbastanza energia termica da superare queste barriere devono trovarsi necessariamente allo stato di plasma, come all'interno delle stelle dove la fusione avviene naturalmente. Uno degli

esempi più semplici di questa reazione è la fusione tra deuterio e trizio, eq. [\(1.1\)](#page-7-0), che produce elio e un neutrone, liberando un'energia totale pari a 17.6 MeV.

<span id="page-7-0"></span>
$$
{}^{2}H + {}^{3}H \longrightarrow {}^{4}He(3.5 \text{ MeV}) + n(14.1 \text{ MeV})
$$
\n(1.1)

Per capire cosa è un plasma bisogna chiarire la definizione data inizialmente, si definiscono quindi alcuni parametri tipici di un gas composto da particelle cariche. Vengono presentate solo le definizioni, per informazioni più approfondite si rimanda ad un qualsiasi corso o testo di introduzione alla fisica dei plasmi, ad esempio [\[7\]](#page-34-1).

I parametri più semplici sono le densità delle particelle e la temperatura relativa di ogni specie, ad esempio per gli elettroni  $n_e = \frac{\text{numero di elettroni}}{\text{volume}}$  e T<sub>e</sub>.

Un altro parametro è la frequenza tipica relativa ad una specie delle particelle che compongono il plasma.

Viene definita la più comune, la *frequenza di plasma elettronica*, in eq. [\(1.2\)](#page-7-1).

<span id="page-7-1"></span>
$$
\omega_{\mathbf{p},e} = \sqrt{\frac{\mathbf{n}_e e^2}{\varepsilon_0 \mathbf{m}_e}}
$$
(1.2)

dove  $n_e$  è come sopra, e è la carica dell'elettrone ed  $m_e$  è la sua massa.

Questa quantità indica la pulsazione a cui sono soggette collettivamente le particelle nel moto di oscillazione dovuto alla forza elettrica di richiamo tra cariche opposte.

In caso di uno sbilanciamento locale delle cariche diventa importante andare a definire la distanza massima per la quale le particelle attorno a la carica risentono di essa, oltre la quale non vi sono più spostamenti. Si chiama *Lunghezza di Debye* ed è definita in eq. [\(1.3\)](#page-7-2).

<span id="page-7-2"></span>
$$
\lambda_{\rm D} = \sqrt{\frac{\varepsilon_0 K_{\rm B} T_e}{n_{\infty} e^2}}
$$
\n(1.3)

dove  $n_{\infty}$  è la densità elettronica all'infinito, per distanze molto grandi dal punto considerato.

Data la definizione, la lunghezza di Debye rappresenta la dimensione tipica entro la quale possono esistere sbilanciamenti locali di carica, così come è la lunghezza necessaria al plasma per schermare un oggetto carico inserito al suo interno.

Strettamente correlato al parametro precedente è il numero di particelle entro la sfera di Debye, una sfera che abbia come raggio  $\lambda_D$ .

$$
N_{\rm D} = n \frac{4}{3} \pi \lambda_{\rm D}^3 \tag{1.4}
$$

Ora la definizione di plasma data inizialmente si traduce in condizioni più precise:

$$
\lambda_D \ll L \qquad \qquad N_D \gg 1 \qquad \qquad \frac{\omega_p}{\nu_{\rm col}}>1
$$

dove L è la dimensione del plasma e  $v_{\text{col}}$  è la frequenza di collisione tra le particelle.

La prima impone che le dimensioni del plasma siano tali da riuscire a schermare sbilanciamenti locali delle cariche, in questo modo si ha un *gas quasi neutro*; la seconda impone che la lunghezza e la sfera di Debye siano ben definite, che si stia parlando di un numero abbastanza grande di particelle; la terza impone che i fenomeni che prevalgono non siano le collisioni locali.

Negli esperimenti di fusione nuclare si creano plasmi ad alta temperatura,  $T_e = 1 - 10$  keV, e se ne studia il comportamento.

Per mantenere stabili i valori di densità e temperatura su tempi dell'ordine dei secondi è molto importante riuscire a confinare efficentemente il plasma. Un modo per controllare le traiettorie delle particelle cariche che lo compongono è tramite confinamento magnetico: si applica un campo magnetico per costringere le particelle su traiettorie che si avvolgono attorno le linee di campo, evitando le collisioni con le pareti dell'esperimento. La configurazioni che funzionano meglio sono quelle con linee di campo chiuse, dove le particelle hanno minore libertà di movimento.

Le più studiate sono configurazioni toroidali con una componente di campo magnetico non nulla in direzione poloidale, come il *Tokamak*, lo *Stellarator* o il *Reversed Field Pinch*.

RFX-mod è l'esperimento di confinamento magnetico più grande nel quale si ha la configurazione *Reverse Field Pinch*, RFP. Nasce per studiare le potenzialità di questa configurazione, per testare i dispositivi utilizzati, per misurare temperatura, corrente e coefficenti di stabilità di un palsma in un RFP [\[14\]](#page-34-2).

RFX-mod è una macchina toroidale, il campo magnetico è composto da una componente toroidale,  $B_{\Phi}$ , prodotta da corrente che fluisce all'interno del plasma e in bobine esterne, ed una componente poloidale,  $B_{\theta}$ , prodotta dalla corrente che fluisce all'interno del plasma in direzione toroidale,  $I_p$ .

Come mostrato in Figura [1.1](#page-9-0) andando dal centro verso l'esterno del toro  $B_{\Phi}$ diventa sempre più piccolo, fino ad invertirsi, particolarità dell'RFP dal quale prende il nome.

L'esperimento RFX-mod prevede inoltre un sistema di controllo attivo del plasma, cioè 192 bobine indipendenti che controllano in feed-back le fluttuazioni del campo magnetico. Questo rende il plasma meno turbolento e riesce a migliorare le prestazioni del plasma. In Figura [1.2](#page-9-1) viene rappresentata la struttura dell'esperimento, in Tabella [1.1](#page-9-2) alcuni parametri, per fornire un'idea degli ordini di grandezza.

Per studiare il plasma all'interno dell'esperimento bisogna misurare i diversi parametri che lo caratterizzano: temperatura elettronica e ionica, densità elettronica e ionica, tempo di confinamento dell'energia e delle particelle, impurità e campo magnetico.

<span id="page-9-0"></span>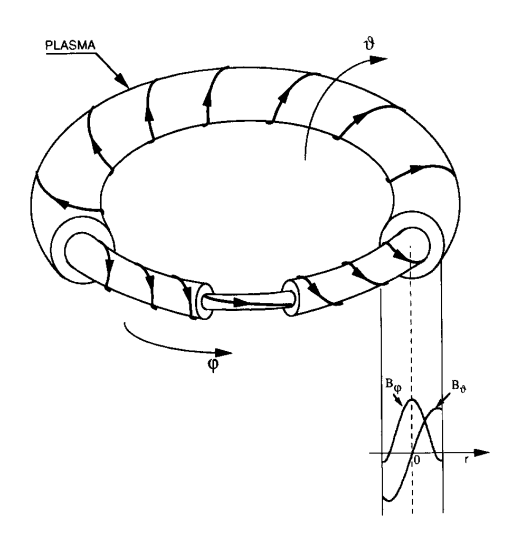

<span id="page-9-1"></span>**Figura 1.1:** Geometria di un RFP in cui viene mostrato l'andamento delle componenti del campo magnetico

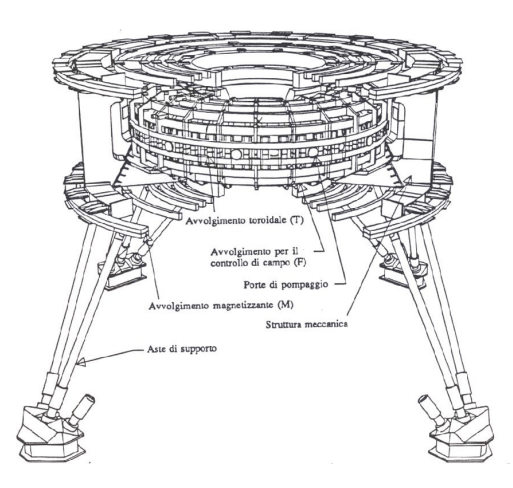

<span id="page-9-2"></span>**Figura 1.2:** Una rappresentazione della struttura di RFX

| Raggio maggiore                         | 2.00 <sub>m</sub>         |
|-----------------------------------------|---------------------------|
| Raggio minore                           | 0.46 <sub>m</sub>         |
| Corrente di plasma, I <sub>p</sub>      | 2.0 MA                    |
| Campo magnetico toroidale               | 0.4T                      |
| Densità elettronica, n <sub>e</sub>     | $10^{19}$ m <sup>-3</sup> |
| Temperatura elettronica, T <sub>e</sub> | $1.0 \text{ keV}$         |
| Durata delle scarica                    | 500 ms                    |

**Tabella 1.1:** Parametri di RFX

Le diagnostiche installate in modo da misurare queste quantità sono molteplici: interferometro, riflettometro a microonde, polarimetro, dispositivi di scattering Thomson, spettrometri, analizzatori di raggi X, analizzatori di particelle neutre e sonde di Langmuir [\[3\]](#page-34-3).

In questo studio si pone particolare attenzione ad una delle diagnostiche ideate per analizzare il plasma di bordo, la Gus Puff Imaging, che verrà descritta nella sezione successiva.

#### <span id="page-10-0"></span>**1.2 Turbolenza di bordo e Gas Puff Imaging**

Uno dei problemi maggiori del confinamento del plasma è presentato dal *trasporto anomalo* che si osserva all'interno degli esperimenti: i tempi teorici di confinamento dovrebbero arrivare fino a due ordini di grandezza rispetto a quelli osservati.

Si pensa che la causa principale del trasporto anomalo sia da ricondursi alle turbolenze nel plasma [\[5\]](#page-34-4). In particolare, al bordo del plasma troviamo delle fluttuazioni molto ampie di densità, temperatura e campo elettrico.

E' stato osservato che le fluttuazioni hanno un andamento simile anche con parametri del plasma molto differenti e sono legate alla presenza di strutture coerenti dette blob [\[9\]](#page-34-5).

Un blob è una zona ad alta densità nel plasma allungata nella direzione del campo magnetico [\[12\]](#page-34-6) delle dimensioni tipiche (nel piano perpendicolare al campo) di qualche centimetro. In [\[20\]](#page-35-0) si possono trovare misure fatte con telecamere veloci che mostrano molto bene queste strutture nell'esperimento NSTX (*National Spherical Torus Experiment*).

Date le dimensioni e la natura dei blob, per osservarli si deve utilizzare una diagnostica con risoluzione spaziale e temporale molto elevate. In RFX si utilizza la *Gass Puff Imaging*, GPI [\[6\]](#page-34-7).

Lo scopo della GPI è di misurare le fluttuazioni di densità ricostruendo la luce emessa dall'interazione tra il plasma e una nube di gas iniettata localmente. L'emissione del plasma in seguito all'interazione tra elettroni e gas neutro iniettato è descritta dall'equazione [\(1.5\)](#page-10-1) [\[17\]](#page-35-1).

<span id="page-10-1"></span>
$$
I = S(n_e, T_e)n_0 \tag{1.5}
$$

dove  $S(n_e, T_e)$  è una funzione della densità elettronica  $n_e$  e della temperatura elettronica  $T_e$ , ed  $n_0$  è la densità del gas neutro.

E' una diagnostica usata anche nelle configurazioni Tokamak [\[12\]](#page-34-6). La differenza con un RFP sta nel fatto che in questo le linee di vista sono in una regione dove il campo è maggiormente poloidale, quindi le linee vengono poste sul piano toroidale-radiale.

La diagnostica è quindi composta da un ugello che inietta il gas (si utilizza dell'He [\[1\]](#page-34-8)) e da un sistema ottico. L'ottica presenta 32 linee di vista che attraversano la zona di bordo del plasma, suddivise in tre ventagli: 16 nel ventaglio 1 in direzione radiale, 8 nel ventaglio 2 in direzione toroidale e 8 inclinate di 38° rispetto alle prime nel ventaglio 3. Complessivamente attraversano una regione

<span id="page-11-0"></span>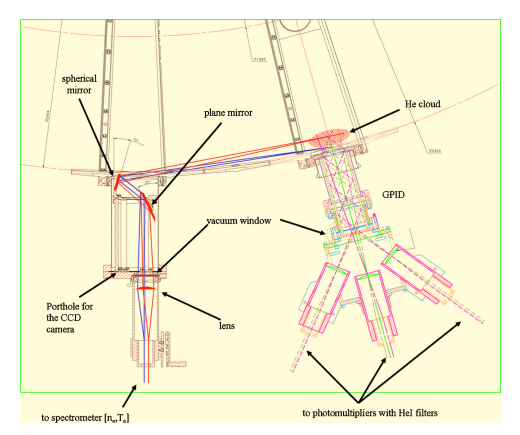

**(a)** Rappresentazione dell'apparato in cui si vedono le diverse linee di vista e la nuvola di He

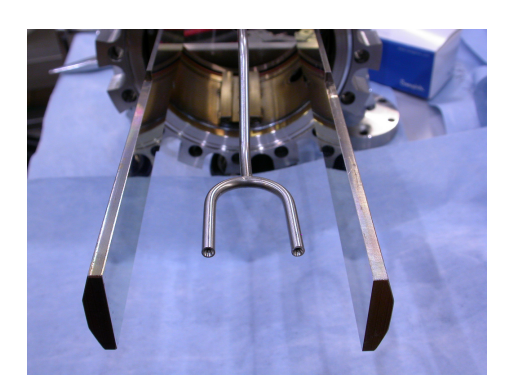

**(b)** Fotografia del punto di uscita del gas

**Figura 1.3:** Strumentazione della GPI

di plasma di 70 mm in direzione toroidale e 60 mm in direzione radiale, con una risoluzione di 5.0 mm.

La luce arriva quindi ai rivelatori forniti di un filtro per selezionare la linea dell'He I a 667.8 nm.

In Figura [1.3](#page-11-0) vediamo una rappresentazione dell'apparato, come presentato in [\[2\]](#page-34-9), e una foto dell'ugello dal quale esce il gas posto tra i due specchi che riflettono le linee di vista.

La GPI installata in RFX-mod non esegue una misura puntuale dell'emissione, ma misura il suo integrale di linea. Per ottenere quindi una immagine bidimensionale dell'emissione del plasma di bordo nel piano perpendicolare al campo magnetico, è necessario eseguire un inversione tomografica dei segnali.

Sono state già effettuate ricostruzioni a partire dalle misure della GPI, vedi [\[16\]](#page-35-2); in questa tesi si sviluppano altre tecniche di ricostruzione per identificare le fluttuazioni di emissività cercate. Rispetto alle ricostruzioni presentate in [\[16\]](#page-35-2), qui si prende in considerazione la geometria aggiornata della diagnostica, sfruttando il ventaglio 2 inserito successivamente rispetto gli altri.

## 2

## <span id="page-12-0"></span>Algoritmi di ricostruzione **TOMOGRAFICA**

In questo capitolo vengono presentati i tre algoritmi sviluppati per ottenere l'inversione tomografica degli integrali di linea. Si parte da una descrizione delle tecniche, per poi utilizzarle su segnali simulati e classificare i risultati ottenuti in base ad indici di qualità.

#### <span id="page-12-1"></span>**2.1 Descrizione degli algoritmi**

Una descrizione chiara e più completa della tomografia all'interno della ricerca fisica e delle tecniche utilizzabili si può trovare in [\[18\]](#page-35-3) e [\[15\]](#page-34-10), qui si riportano le informazioni necessarie allo studio effettuato, concentrandosi sull'applicazione delle tecniche alla GPI.

La ricostruzione tomografica è un procedimento attraverso il quale si ricostruisce la distribuzione spaziale di una data proprietà di un oggetto, a partire da misure dell'integrale di linea di tale proprietà lungo diverse linee di vista.

<span id="page-12-2"></span>Posto

$$
\psi_{\mathfrak{p}} = \int_{\gamma_{\mathfrak{p}}} f(x, y) \, ds \tag{2.1}
$$

dove  $p = 1, ..., P$  con P numero totale di misure e  $\gamma$  percorso lungo il quale si integra, si cerca un estimatore  $\hat{f}$  di f, a partire dalle misure ψ.

In ambito fisico misurare l'integrale di alcune proprietà di un oggetto e voler ottenere un'immagine di ciò su cui si sta effettuando le misure è un problema comune. In questo settore, solitamente, la situazione presenta alcune caratteristiche che vanno a restringere la generalità del problema:

- Un numero limitato di misure,
- Condizioni a priori sull'oggetto.

Tra le varie possibili tecniche di ricostruzione, in questa tesi vengono utilizzate tecniche basate sulla divisione in pixel dell'oggetto [\[10\]](#page-34-11).

La regione di interesse viene suddivisa in *n*×*m* pixel rettangolari, sui quali ogni linea di vista dell'apparato identifica un peso, cioè la lunghezza del tratto di retta passante per il pixel, ottenendo *n*×*m* coefficenti per ogni misura. Come estimatore  $\hat{f}$  viene associato un coefficente ad ogni pixel, in modo da ottenere una ricostruzione dell'oggetto sulla griglia.

Definendo ψ come vettore delle misure, W come la matrice le cui righe sono i vettori contenenti i coefficenti ricavati da ogni linea di vista dell'apparato (P righe) e O il vettore i cui elementi sono l'emissione di ciascun pixel, l'equazione [\(2.1\)](#page-12-2) ora diviene l'eq. [\(2.2\)](#page-13-1).

<span id="page-13-1"></span>
$$
\psi = WO \tag{2.2}
$$

con  $\psi \in \mathbb{R}^P$ ,  $W \in M_{(P \times n \cdot m)}$  e  $O \in \mathbb{R}^{n \cdot m}$ .

L'obbiettivo della ricostruzione tomografica nella forma presa in considerazione è quindi invertire la matrice W ed ottenere gli elementi del vettore  $\Omega$ .

Le tecniche di risoluzione possono essere iterative o non iterative, il fattore determinante nella scelta è il rapporto utilizzato tra misure e numero di pixel. Con tecniche iterative si riescono a trattare più facilmente grandi numeri di pixel rispetto alle tecniche di inversione diretta [\[10\]](#page-34-11). Nello studio vengono presi in considerazione tre algoritmi. I primi due sono metodi iterativi, il terzo è un metodo di inversione della matrice W basata sulla sua decomposizione a valori singolari *SVD*.

#### <span id="page-13-0"></span>**2.1.1 Algebraic Reconstruction Technique**

Si tratta di una famiglia di algoritmi iterativi, chiamata genericamente Algebraic Reconstruction Technique, ART [\[13\]](#page-34-12), che permette di risolvere il set di equazioni presentate in [\(2.2\)](#page-13-1).

In questo studio si usa lo schema iterativo che calcola l'oggetto **O**q+<sup>1</sup> a partire dall'oggetto **O**<sup>q</sup> [\(2.3\)](#page-13-2).

<span id="page-13-2"></span>
$$
\begin{cases} O_j^{q+1} = O_j^q + \frac{\psi_i - \sum_{k=1}^{nm} W_{i,k} \cdot O_k^q}{(\sum_{k=1}^{nm} W_{i,k})^2} W_{i,j}, & \text{se } \sum_{k=1}^{nm} W_{i,k} \neq 0\\ O_j^{q+1} = O_j^q, & \text{altrimenti.} \end{cases}
$$
(2.3)

La scrittura si semplifica definendo il vettore riga della matrice W corrispondente alla misura ψ<sub>i</sub> come **w**<sub>i</sub> e il fattore correttivo da aggiungere all'oggetto una volta scelta la linea di vista *i* come

<span id="page-13-3"></span>
$$
\alpha_{i} = \frac{\psi_{i} - (\mathbf{w}_{i} \cdot \mathbf{O}^{q})}{\left(\sum_{j=1}^{nm} w_{i,j}\right)^{2}}
$$
\n
$$
\begin{cases}\n\mathbf{O}^{q+1} = \mathbf{O}^{q} + \alpha_{i} w_{i}, & \text{se } \sum_{j=1}^{nm} w_{i,j} \neq 0 \\
\mathbf{O}^{q+1} = \mathbf{O}^{q}, & \text{altrimenti.} \n\end{cases}
$$
\n(2.4)

Come si può vedere dallo schema [\(2.4\)](#page-13-3) si tratta di correggere la stima dell'oggetto con un coefficente che dipende dalla differenza tra la misura e la "nuova misura" effettuata sull'oggetto all'iterazione *q* e dal peso della linea di vista considerati nel passo iterativo.

Si definisce un *ciclo* dello schema ART l'insieme dei passi iterativi in cui l'indice *i* acquisisce tutti i valori possibili,  $i = 1, \ldots, P$ . Si dimostra che la convergenza dell'algoritmo avviene più rapidamente se l'ordine delle linee di vista considerate è casuale ([\[18\]](#page-35-3)), perciò vengono prese in questo modo.

L'oggetto iniziale considerato,  $\mathbf{O}^0$ , è sempre il vettore nullo.

In queste tecniche è particolarmente facile porre condizioni al contorno sulla funzione risultante, in quanto basta imporre condizioni sul valore dei pixel. Viene quindi imposta la continuità dell'oggetto dopo ogni ciclo: il coefficente di ogni pixel viene ricalcolato come media di quelli adiacenti.

#### <span id="page-14-0"></span>**2.1.2 Multiplicative Algebraic Reconstruction Technique**

Anche qui ci troviamo di fronte ad una famiglia di algoritmi indicati come Multiplicative Algebraic Reconstruction Technique, MART.

Lo schema utilizzato viene mostrato nelle eq. [\(2.5\)](#page-14-2) e [\(2.6\)](#page-14-3).

<span id="page-14-2"></span>
$$
\mathbf{O}_{\mathbf{j}}^{\mathbf{q}+1} = \mathbf{R}_{\mathbf{j}}^{\mathbf{q}} \mathbf{O}_{\mathbf{j}}^{\mathbf{q}} \tag{2.5}
$$

<span id="page-14-3"></span>
$$
R_j^q = \begin{cases} 1 - \lambda w_{i,j}^* (1 - \frac{\psi_i}{w_i \cdot \mathbf{O}^q}), & \text{se } \mathbf{w}_i \cdot \mathbf{O}^q \neq 0 \\ 1, & \text{altrimenti.} \end{cases}
$$
 (2.6)

dove  $w_{\text{i}, \text{j}}^* = \frac{W_{\text{i}, \text{j}}}{w_{\text{max}}}$  $\frac{w_{i,j}}{w_{max}}$ ,  $w_{max}$  è il massimo elemento della matrice W e λ è un parametro di rilassamento.

Anche MART si basa su una correzione sulla stima dell'oggetto scegliendo di volta in volta una linea di vista differente. Nuovamente si definisce un *ciclo* dell'algoritmo la successione di iterazioni in cui  $i = 1, \ldots, P$ .

In questo caso non è possibile partire da un oggetto  $O^0$  nullo, quindi nelle prove effettuate si parte da un vettore che abbia il valore di tutti gli elementi pari alla media degli elementi della matrice W.

Il parametro di rilassamento λ viene inserito per far convergere l'algoritmo.

Nuovamente si impone la condizione di continuità dell'oggetto dopo ogni ciclo.

#### <span id="page-14-1"></span>**2.1.3 Singular Value Decomposition**

Il metodo Singular Value Decomposition, SVD [\[11\]](#page-34-13), è nettamente diverso dai precedenti e viene inserito nello studio per confrontare algoritmi iterativi con algoritmi di inversione come questo.

Si definisce decomposizione SVD della matrice rettangolare  $W \in M_{(P \times nm)}$ 

 $W = \mathbf{U} \Sigma \mathbf{V}^{\mathsf{T}}$ 

con U matrice ortogonale di dimensione (P × P), Σ matrice diagonale (P × nm) che ha per elementi i  $\sigma_i$  valori singolari di W e V matrice ortogonale di dimensione  $(nm \times nm)$ .

La decomposizione effettiva viene svolta utilizzando le librerie di *ROOT*, in cui è già presente l'algoritmo di decomposizione [\[8\]](#page-34-14).

A questo punto si ottiene una pseudo-inversa di W ed è possibile ricavare l'oggetto  $O$  come in  $(2.7)$ .

<span id="page-15-3"></span>
$$
\mathbf{O} = V\Sigma^+ \mathbf{U}^\mathsf{T} \mathbf{\psi} \tag{2.7}
$$

dove Σ <sup>+</sup> è la pseudo-inversa di Σ, matrice diagonale con elementi definiti in [\(2.8\)](#page-15-4).

<span id="page-15-4"></span>
$$
\sigma_j^+ = \begin{cases} \frac{1}{\sigma_j}, & \text{se } \sigma_j > \tau \sigma_{\text{max}} \\ 0, & \text{altrimenti.} \end{cases} \tag{2.8}
$$

dove τ è un parametro indicativo della precisione attesa dai dati, inserito per evitare problemi dati da valori singolari  $\sigma_i$  particolarmente piccoli.

Si vede che una volta definita la matrice W, ovvero la geometria dell'apparato, questo algoritmo consiste in una singola inversione, basta eseguire una volta il calcolo per applicarlo su set di misure differenti.

In questo algoritmo è più difficile inserire condizioni a priori sull'oggetto rispetto ai precedenti, in quanto si tratta di un unico calcolo prestabilito. Viene comunque inserita la condizione di continuità successivamente al calcolo.

#### <span id="page-15-0"></span>**2.2 Simulazione dell'apparato e degli oggetti**

La diagnostica, come descritta nel capitolo [1,](#page-6-0) presenta 32 linee di vista la cui intersezione è interamente contenuta in una finestra del di dimensioni  $60 \times 80$ mm (radiale  $\times$  toroidale). Le linee di vista sono simulate come 32 rette identificate dai coefficenti riportati in Tabella [2.1.](#page-16-0)

Per applicare gli algoritmi si deve suddividere questo spazio in pixel ed associare un peso ad ognuno di questi pixel per ogni linea di vista, cioè bisogna ricreare la geometria del sistema.

In seguito vengono definiti degli oggetti conosciuti dai quali ricavare delle misure, che verranno ricostruiti dalle tecniche esposte in modo da confrontare i diversi metodi.

#### <span id="page-15-1"></span>**2.2.1 Geometria**

Lo spazio viene diviso in 300 pixel, 15 orizzontali e 20 verticali, in modo da selezionare celle di  $4 \times 4$ mm. In questo modo abbiamo la massima risoluzione possibile senza avere pixel di valore nullo tra le diverse linee.

Ora bisogna creare i vettori  $w_i$ , righe della matrice peso W, associando la lunghezza del tratto di linea di vista all'interno di ogni pixel ad ognuno dei suoi 300 elementi, uno per ogni pixel.

Per ogni pixel viene calcolato il punto di entrata ed uscita della retta da ciascun pixel e calcolata la distanza tra i due. In Figura [2.1 a pagina 12](#page-17-2) si vede la geometria dell'ottica.

<span id="page-15-2"></span>Come si intuisce, la matrice W costruita in questo modo è una matrice molto sparsa: ogni linea di vista passa attraverso meno di 50 pixel, la maggior parte degli elementi di ogni riga è nullo.

<span id="page-16-0"></span>

|          | Ventaglio 1 |        | Ventaglio 2 |          | Ventaglio 3 |
|----------|-------------|--------|-------------|----------|-------------|
| m        | q           | m      | q           | m        | q           |
| $-0.069$ | 31.687      | 8.071  | 129.131     | $-0.855$ | 31.638      |
| 0.060    | 27.451      | 8.576  | 180.090     | $-0.838$ | 24.408      |
| 0.051    | 23.220      | 9.148  | 237.853     | $-0.821$ | 17.295      |
| 0.042    | 18.992      | 9.803  | 303.880     | $-0.805$ | 10.296      |
| 0.032    | 14.769      | 10.558 | 380.080     | $-0.789$ | 3.405       |
| 0.023    | 10.547      | 11.439 | 469.002     | -0.773   | $-3.379$    |
| 0.014    | 6.328       | 12.481 | 574.120     | -0.758   | $-10.062$   |
| 0.005    | 2.110       | 13.732 | 700.305     | $-0.743$ | $-16.647$   |
| 0.005    | $-2.110$    |        |             |          |             |
| 0.014    | $-6.328$    |        |             |          |             |
| 0.023    | $-10.547$   |        |             |          |             |
| 0.032    | $-14.769$   |        |             |          |             |
| 0.042    | $-18.992$   |        |             |          |             |
| 0.051    | $-23.220$   |        |             |          |             |
| 0.060    | -27.451     |        |             |          |             |
| 0.069    | $-31.687$   |        |             |          |             |

**Tabella 2.1:** Pendenza m e intercetta q delle 32 linee di vista

#### **2.2.2 Oggetti e misure**

Per testare gli algoritmi vengono utilizzate tre funzioni gaussiane che vogliono simulare dei blob, con massimo pari ad uno, abbastanza differenti tra loro da coprire le strutture possibili da visualizzare.

Definendo la funzione come

$$
f(r,\varphi)=exp\left(-\frac{1}{2}\left(\frac{r-\bar{r}}{\sigma_r}\right)^2-\frac{1}{2}\left(\frac{\varphi-\bar{\varphi}}{\sigma_\varphi}\right)^2\right)
$$

la scelta delle costanti è riassunta in Tabella 3.1.

| $\bar{r}$                                    | $\sigma_r$ | $\overline{\Phi}$ | $\sigma_{\rm{th}}$ |
|----------------------------------------------|------------|-------------------|--------------------|
| $A -30.0 12.0 0.0 16.0$                      |            |                   |                    |
| $B = -50.0 \quad 10.0 \quad 25.0 \quad 12.0$ |            |                   |                    |
| $C = 30.0$ 8.0 0.0 35.0                      |            |                   |                    |

**Tabella 2.2:** Parametri delle tre gaussiane utilizzate come funzioni prova, denominate caso A, B e C.

Per simulare i dati sperimentali vengono calcolati gli integrali di linea di queste gaussiante lungo le linee di vista. Essendo integrali di gaussiane in due

<span id="page-17-2"></span>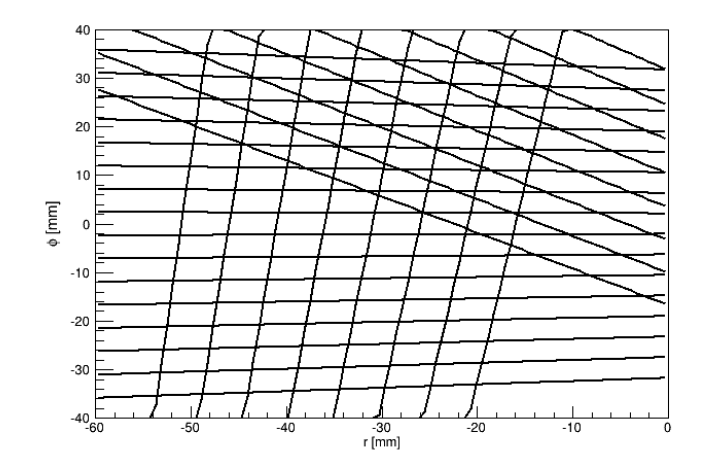

**Figura 2.1:** Le linee di vista del sistema.

dimensioni su intervalli limitati si ricorre al calcolo numerico. Vengono utilizzate le funzioni delle librerie *ROOT* associate all'oggetto *TF1*, maggiori informazioni si trovano nella documentazione ufficiale [\[4\]](#page-34-15).

Successivamente al calcolo viene aggiunto del rumore alle misure, per simulare il disturbo dovuto all'elettronica. Per tutti i tre oggetti viene aggiunto ad ogni misura un valore campionato da una distribuzione gaussiana centrata in 0.0 e con sigma pari a 1, 5, 10 e 20% del valore della misura. In Figura [2.2 nella](#page-18-1) [pagina successiva](#page-18-1) viene presentato un esempio delle misure con errore massimo.

#### <span id="page-17-0"></span>**2.3 Confronto tra gli algoritmi**

Il confronto tra le diverse immagini risultanti per i diversi algoritmi viene effettuato selezionando degli *indici di qualità* del risultato.

Per applicare gli algoritmi bisogna decidere il numero di cicli in quelli iterativi, il valore del parametro λ in MART e del parametro τ nell'SVD. Questi vengono scelti osservando l'andamento del risultato variando i parametri di interesse.

#### <span id="page-17-1"></span>**2.3.1 Indici di qualità**

Il primo parametro considerato è l'*errore medio*, definito in [\(2.9\)](#page-17-3).

<span id="page-17-3"></span>
$$
a = \frac{\sum_{i=1}^{nm} |O_i - O_{orig_i}|}{nm}.
$$
\n(2.9)

L'errore medio è un semplice errore che identifica la distanza media dall'oggetto originale.

Si noti che l'immagine viene ricostruita dalle misure in cui viene inserito il rumore mentre l'immagine  $O<sub>oria</sub>$  è l'oggetto iniziale esatto. Questo perché il rumore inserito serve a simulare la deviazione dovuta all'elettronica.

Il secondo parametro adoperato per stimare la qualità del risultato è la differenza tra le misure di partenza ψ e le misure simulate sull'oggetto ricostruito.

<span id="page-18-1"></span>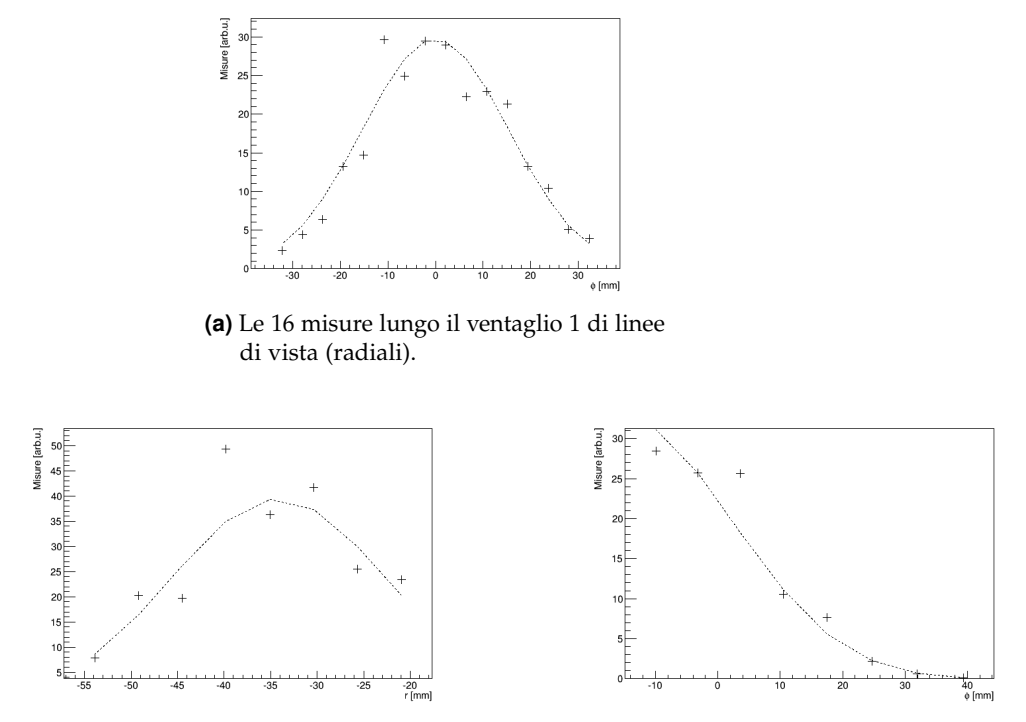

**(b)** Le 8 misure lungo il ventaglio 2. **(c)** Le 8 misure lungo il ventaglio 3.

**Figura 2.2:** Esempio di misure del caso A, in funzione della cordinata che indica il punto di ingresso della linea di vista nella finestra di osservazione. Si vedono sia le misure con rumore al 20%, sia l'andamento delle misure senza rumore.

La definizione in [\(2.10\)](#page-18-2).

<span id="page-18-2"></span>
$$
\hat{\Psi} = WO \quad , \qquad m = \frac{\sum_{p=1}^{P} |\psi_p - \hat{\psi}_p|}{P}.
$$
\n(2.10)

Oltre la somma delle differenze vengono anche confrontate le singole misure, così da capire l'andamento delle discrepanze e motivarlo.

Il terzo indice considerato è la differenza tra la varianza di due cicli successivi, definita in [\(2.11\)](#page-18-3).

<span id="page-18-3"></span>
$$
V^{q} = \sum_{i=1}^{nm} (O_{i}^{q} - \bar{O}_{i}^{q})^{2} , \qquad v^{q} = |V^{q} - V^{q-1}|
$$
 (2.11)

dove  $\bar{O}^q$  è il valore medio dell'oggetto ricostruito all'iterazione *q*.

Il valore v<sup>q</sup> è una stima della variazione dell'oggetto tra due iterazioni successive, viene quindi utilizzato per osservare la convergenza degli algoritmi.

#### <span id="page-18-0"></span>**2.3.2 Ricostruzione degli oggetti**

Come prima cosa decidiamo il valore dei parametri ancora da selezionare per applicare gli algoritmi.

<span id="page-19-0"></span>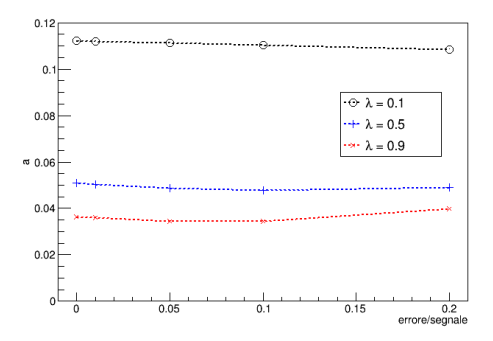

**Figura 2.3:** Errore medio all'aumentare dell'errore per la prima gaussiana, per diversi valori di λ

In MART, λ viene selezionato paragonando i risultati con parametri diversi. In Figura [2.3](#page-19-0) possiamo vedere l'andamento dell'errore medio della prima immagine ricostruita all'aumentare dell'errore, ripetendo l'algoritmo per 50 cicli.

All'aumentare di  $\lambda$  abbiamo un errore sempre minore, per tutti i rumori provati, tuttavia se viene inserito un parametro  $\lambda \geq 1$  l'algoritmo non coverge. Viene utilizzato vicino al limite per la convergenza di MART:  $λ = 0.9$ .

Il numero di cicli in ART e MART viene selezionato andando a cercare la convergenza degli algoritmi, il modo più semplice è stabilire un limite per il valore di v<sup>q</sup>. Una rappresentazione dell'andamento di v<sup>q</sup> al variare di q sulle tre gaussiane è mostrata nel grafico in Figura [2.4.](#page-19-1) Si può vedere come già dopo

<span id="page-19-1"></span>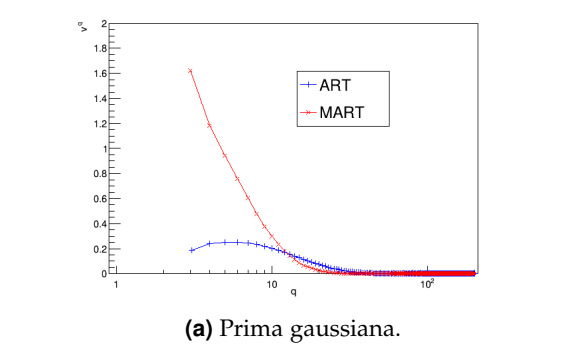

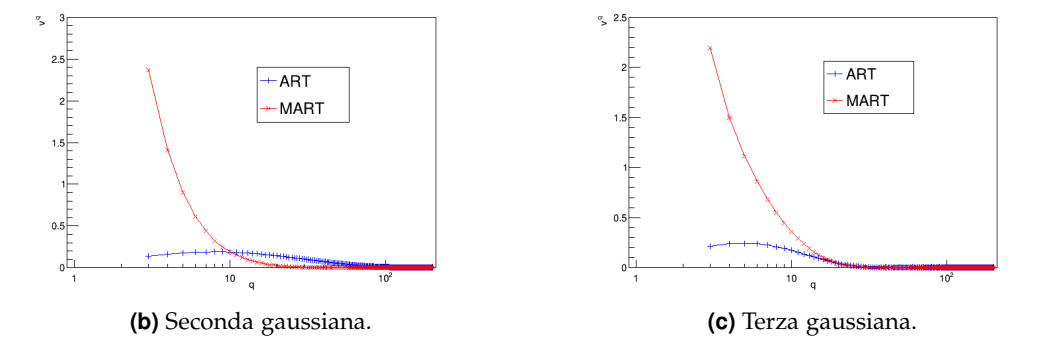

**Figura 2.4:** Andamento della differenza di varianza tra due cicli successivi per i tre oggetti utilizzati all'aumentare dell'iterazione di ART e MART, per i primi 200 cicli.

#### *2.3. CONFRONTO TRA GLI ALGORITMI* 15

100 cicli l'algoritmo converge e la differenza di varianza resta stazionaria v $^{100}$   $\approx$ 3 × 10<sup>-3</sup>, lo 0.3% del massimo dell'oggetto originale. Gli algoritmi iterativi vengono quindi fermati dopo 100 cicli.

Per quanto riguarda il parametro τ di SVD bisogna andare a vedere la precisione delle misure, nelle simulazioni si sceglie di utilizzare  $\tau = 10^{-2}.$ 

Ora possiamo applicare gli algoritmi. In Figure [2.5,](#page-20-1) [2.6](#page-20-2) e [2.7](#page-21-0) sono presentate, ad esempio, le ricostruzioni delle tre gaussiane con il rapporto segnale/rumore pari al 5%.

<span id="page-20-1"></span>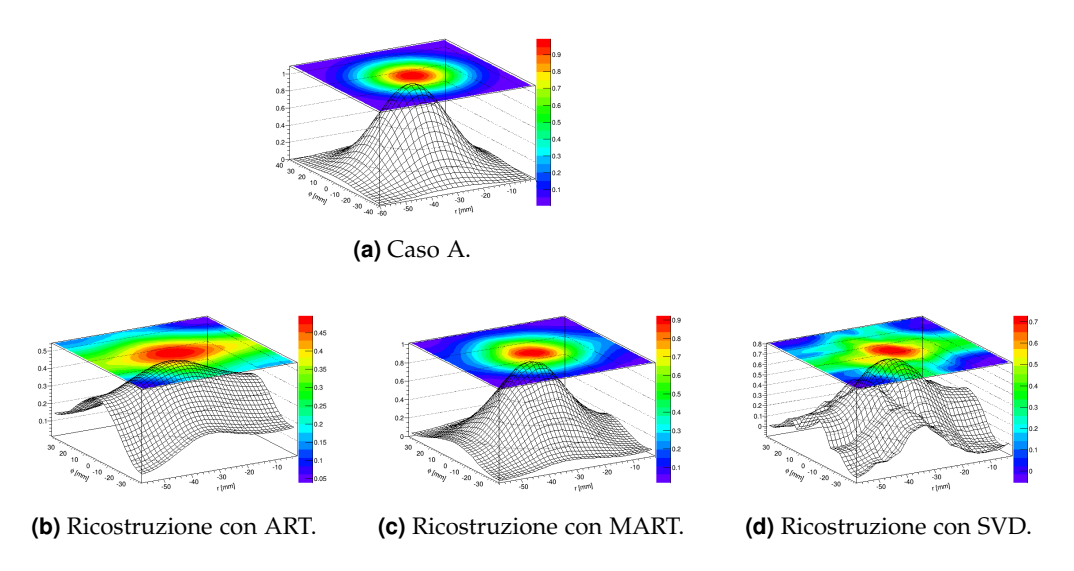

**Figura 2.5:** Esempio di ricostruzione della gaussiana A con i tre algoritmi.

<span id="page-20-2"></span>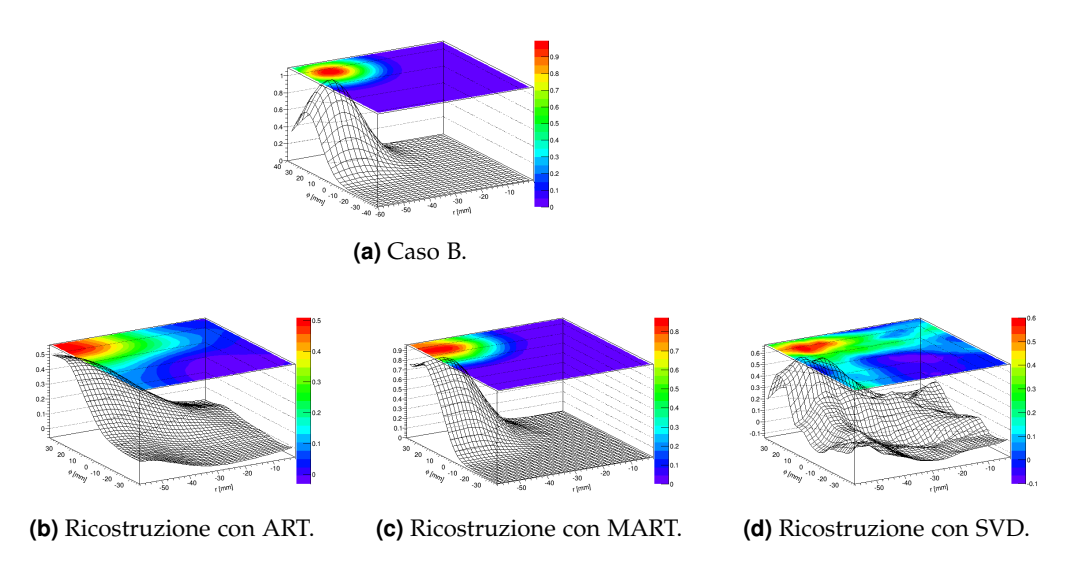

<span id="page-20-0"></span>**Figura 2.6:** Esempio di ricostruzione della gaussiana B con i tre algoritmi.

<span id="page-21-0"></span>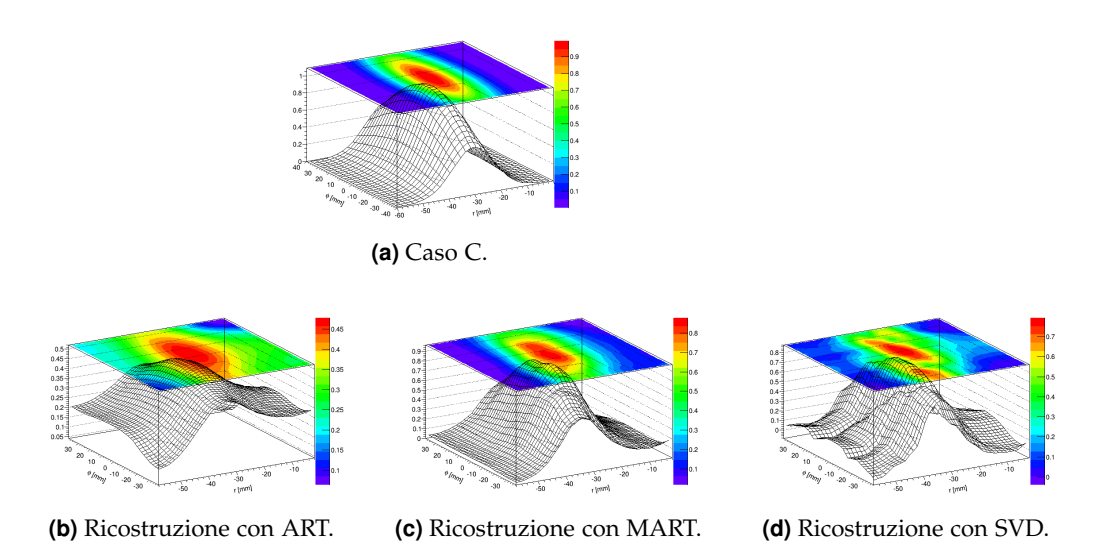

**Figura 2.7:** Esempio di ricostruzione della gaussiana C con i tre algoritmi.

#### **2.3.3 Discussione dei risultati**

L'analisi degli errori di ricostruzione tomografica applicata alle simulazioni porta alla conclusione che l'algoritmo che riesce a riprodurre meglio l'immagine iniziale sia MART.

Vengono ora analizzati gli indici di qualità, paragonando quantitativamente i diversi algoritmi.

In Figura [2.8 a fronte](#page-22-0) è presentato l'andamento dell'errore medio nelle diverse ricostruzioni, in funzione del rapporto rumore/segnale.

L'andamento è quello atteso: l'errore medio aumenta lievemente all'aumentare del disturbo sulla misura. Si nota come l'algoritmo MART presenta un errore nettamente inferiore rispetto gli altri, una differenza di quasi un ordine di grandezza.

Allo stesso modo in Figura [2.9 a pagina 18](#page-23-0) si può vedere l'andamento della differenza media tra le misure. Nuovamente vediamo l'andamento atteso.

L'algoritmo MART presenta valori minori anche per questo tipo di errore. Per la terza funzione, con rumore massimo, l'algoritmo SVD si dimostra competitivo, ma comunque non presenta risultati migliori di MART.

Per verificare il corretto funzionamento di tutti gli algoritmi è stato visualizzato anche l'andamento delle misure e non solo il valore medio, così da valutare la corretta posizione dei picchi delle funzioni. In Figura [2.10 a pagina 18](#page-23-1) vengono presentate come esempio le misure della prima gaussiana con rumore del 20%, divise nei diversi ventagli delle linee di vista. Si trova che tutti gli algoritmi di inversione riproducono l'andamento delle misure. Le misure calcolate dopo aver applicato ART hanno l'andamento corretto, ma sono molto attenuate; le misure derivate da MART seguono l'andamento e smussano i picchi dovuti al rumore; le misure derivate da SVD invece sono più sensibili alle variazioni dovute al rumore.

<span id="page-22-0"></span>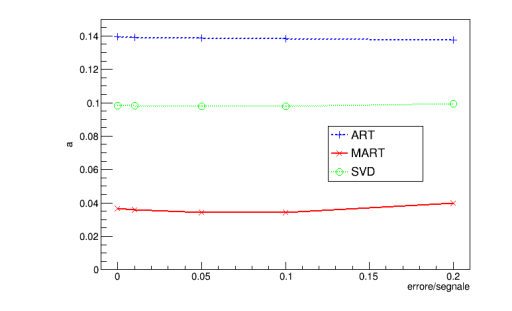

**(a)** Errore per la gaussiana A.

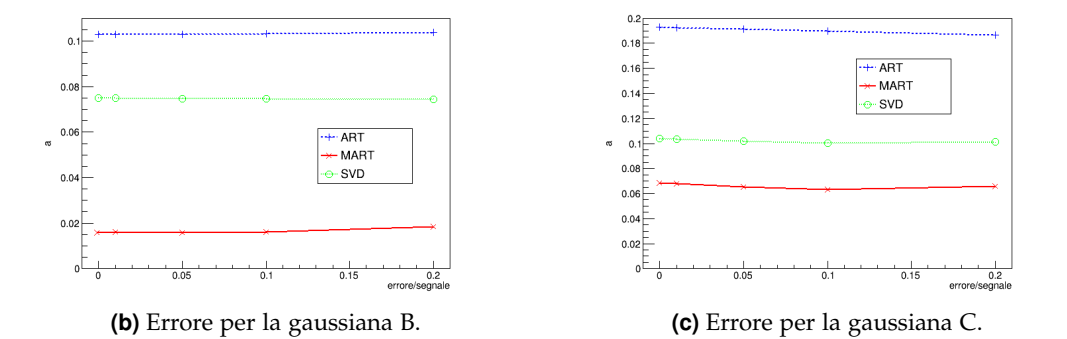

**Figura 2.8:** Errore medio a in funzione del rapporto rumore/segnale, nelle diverse ricostruzioni.

In conclusione possiamo confermare il corretto funzionamento delle tre tecniche. Data la geometria dell'esperimento il migliore è l'algoritmo MART che riesce a restituire un'immagine con una corretta distribuzione spaziale e valori molto vicini a quelli reali. L'algoritmo SVD si dimostra competitivo per alcune simulazioni. L'algoritmo ART, nonostante riesca a ricostruire un'immagine corretta, porta ad un'attenuazione del segnale ricostruito.

<span id="page-23-0"></span>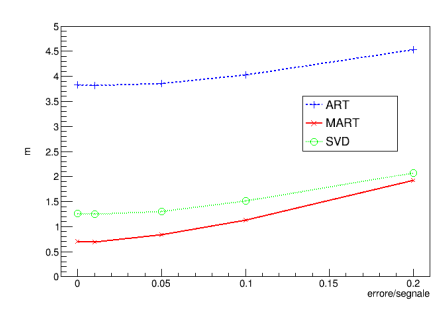

**(a)** Differenze per il caso A.

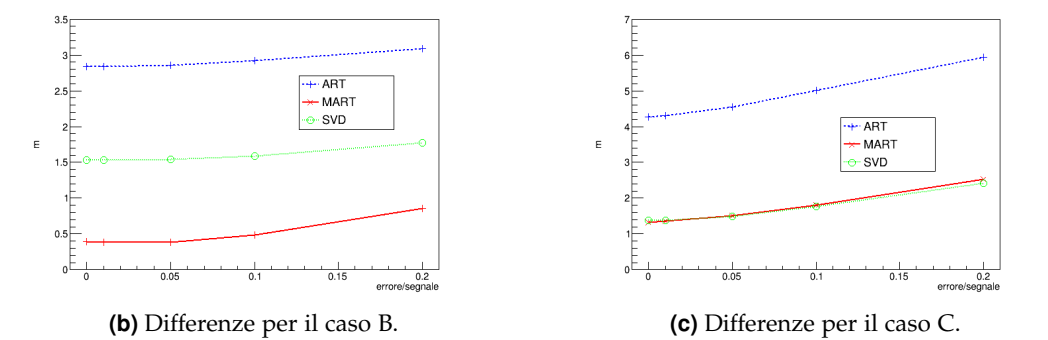

<span id="page-23-1"></span>**Figura 2.9:** Differenze tra misure sull'oggetto iniziale e misure calcolate dall'oggetto ricostruito, m. Sono presentate in funzione del rapporto rumore/segnale, nelle diverse ricostruzioni.

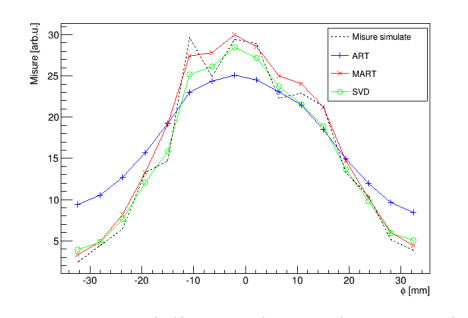

**(a)** Misure delle 16 linee di vista del ventaglio 1.

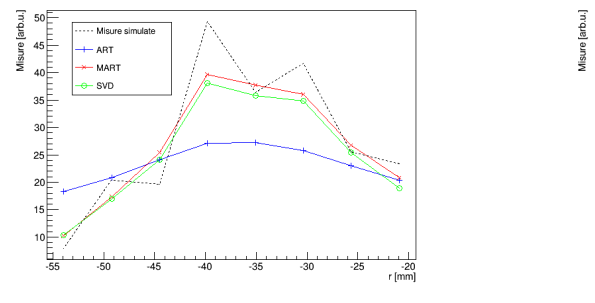

تاه  $40$ 

Mieu

 $-$  ART  $-$  MAR  $\sim$ 

**(b)** Misure delle 8 linee di vista del ventaglio 2.

**(c)** Misure delle 8 linee di vista del ventaglio 3.

**Figura 2.10:** Andamento delle misure sulla gaussiana A in funzione della cordinata che indica l'ingresso della linea di vista nella finestra di osservazione, si vedono sia le misure simulate sia quelle calcolate con i diversi metodi.

## 3

### <span id="page-24-0"></span>Ricostruzione delle misure

In questo capitolo gli algoritmi sviluppati verranno utilizzati su delle misure sperimentali effettuate dalla GPI.

Si prende in considerazione una scarica tipica di RFX-mod, con corrente di plasma di 1.3MA e densità elettronica 1.5 × 10<sup>19</sup> m<sup>−3</sup>. In Figura [3.1](#page-24-1) vengono mostrati due segnali della GPI per questa scarica, in un intervallo di 0.4 ms, corrispondente a 4000 misure. Nel segnale di emissività è evidente la presenza di fluttuazioni dovute alla turbolenza del plasma. In particolare, i picchi più intensi sono dovuti alle strutture coerenti. Lo scopo del lavoro di tesi è quello di ottenere un'inversione tomografica degli integrali di linea e visualizzare in questo modo la strutture 2D (nel piano radiale-toroidale) dei blob.

I massimi sono selezionati con algoritmi numerici ed in seguito vengono presi i migliori, quelli più alti ed isolati. Ne vengono scelti 6 nella settima linea di vista del ventaglio 1, quella al centro della finestra sulla quale misuriamo.

Gli algoritmi sviluppati prevedono l'utilizzo simultaneo di misurazioni lungo diverse linee di vista, ma le linee nei diversi ventagli della GPI non sono calibrate tra loro, quindi non è possibile applicare la ricostruzione direttamente ai dati sperimentali.

I motivi dietro le differenze sistematiche tra le linee di vista sono essenzialmente due:

<span id="page-24-1"></span>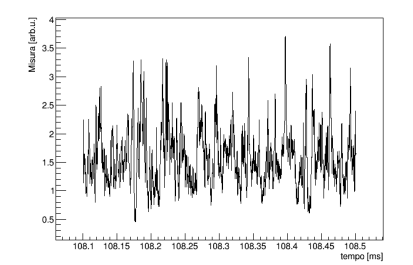

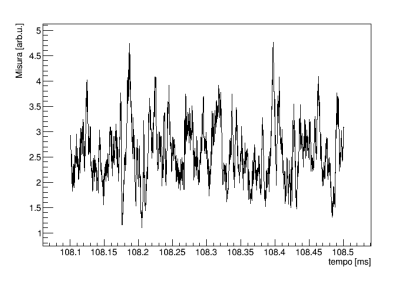

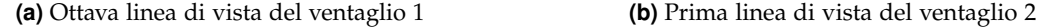

**Figura 3.1:** Esempio di due misurazioni con due linee di vista differenti

<span id="page-25-1"></span>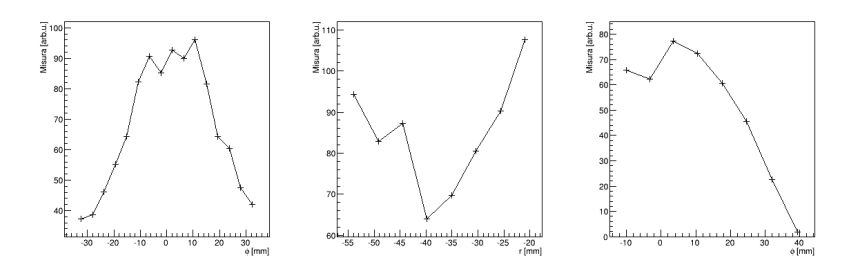

**Figura 3.2:** Da sinistra a destra, misure dei ventagli 1, 2 e 3 all'istante t = 108.3434 ms. I valori sono riportati in funzione del punto di ingresso della linea di vista nella finestra di osservazione.

- Differenze nell'ottica per i diversi ventagli.
- Distribuzione non uniforme della nuvola di He iniettata.

Per capire meglio il primo motivo facciamo riferimento alla Figura [1.3.](#page-11-0) Si vede che il ventaglio 1 entra direttamente nel plasma; il ventaglio 3 entra nel plasma dopo due riflessioni nei due specchi laterali della GPI, senza allontanarsi molto dal ventaglio 1; il ventaglio 2 invece per entrare lungo una direzione quasi perpendicolare rispetto il ventaglio 1 compie un percorso molto differente. Le linee di vista hanno percorsi, riflessioni ed ottiche diversi tra loro che attenuano la luce raccolta in maniera differente.

La nuvola di He invece influenza le misure in quanto l'emissività del plasma nella zona misurata non è solo proporzionale alla densità elettronica del plasma, ma anche alla densità del gas neutro iniettato [\(1.5\)](#page-10-1). Se la densità del gas neutro non è uniforme nella zona attraversata dalle linee bisognerà tenerne conto.

Per utilizzare le misure dei tre diversi ventagli nella ricostruzione è necessaria l'introduzione di un'opportuna normalizzazione che prenda in considerazione questi fattori.

In questo studio vengono provate due normalizzazioni: prima viene ipotizzata una distribuzione di gas uniforme, ottenendo risultati poco realistici, poi viene ipotizzata una nuvola di forma gaussiana.

#### <span id="page-25-0"></span>**3.1 Nuvola con densità uniforme**

La prima ipotesi della distribuzione di densità dell'He iniettato è una nuvola uniforme in tutta la zona di osservazione della GPI. Questa è un'approssimazione molto grossolana, ma la più semplice da provare.

In queste condizioni ci si aspetta che l'emissività media di ogni linea di vista sia proporzionale alla lunghezza del tratto di linea di vista che passa attraverso l'He. La normalizzazione viene introdotta nelle misure sperimentali il segnale di ogni linea per la sua media temporale e moltiplicando per la sua lunghezza nel rettangolo considerato.

L'immagine è ricostruita tramite la tecnica che si è dimostrata migliore, cioè MART, come presentata nel secondo capitolo.

Si applica l'algoritmo alle misure dell'istante a 108.3434 ms, presentate in Figura [3.2](#page-25-1) divise nei tre ventagli.

<span id="page-26-1"></span>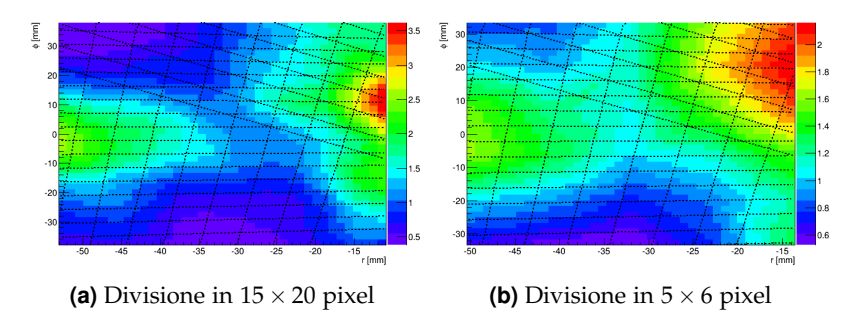

**Figura 3.3:** Ricostruzione con MART dell'istante  $t = 108.3434$  ms assieme alle linee di vista della GPI, densità dell'He ipotizzata uniforme sul rettangolo. Vengono mostrate due diverse divisioni in pixel.

La ricostruzione è effettuata con il massimo numero di pixel possibile senza avere pixel non attraversati da linee di vista:15(radiale)  $\times$  20(toroidale). In Figura [3.3](#page-26-1) si mostra il risultato dell'inversione. La ricostruzione è molto diversa dal blob atteso. L'algoritmo restituisce una figura spezzata e presenta un picco dove ci sono meno intersezioni delle linee di vista, dove cioè c'è più libertà nello scegliere il valore del pixel. Si prova a diminuire drasticamente il numero di pixel, passando ad una divisione  $5 \times 6$ , senza ottenere risultati migliori.

Una possibile causa del fallimento nell'inversione potrebbe trovarsi nella normalizzazione utilizzata: l'ipotesi che la densità di elio sia uniforme probabilmente non è realistica.

#### <span id="page-26-0"></span>**3.2 Nuvola con densità gaussiana**

Nel tentativo di migliorare i risultati dell'inversione si prova a rilassare la condizione di uniformità dell'He immesso, cercando informazioni sulla forma della nuvola di gas dalle misure sperimentali.

Per capire la forma della funzione voluta vengono effettuate delle considerazioni sulle misure normalizzate come precedentemente, con gas uniforme. Le misure avranno una componente dovuta al blob ed una dovuta alla nuvola; si cercherà quindi di simulare la prima ed isolare la seconda.

In Figura [3.2](#page-25-1) si intuisce che il ventaglio 1 rileva una funzione gaussiana con parametri  $\bar{\phi} = (2.5 \pm 0.6)$ mm e  $\sigma_{\phi} = (23.0 \pm 0.9)$ mm. Ipotizzando che questo sia il blob cercato, vengono simulate misure di una gaussiana in due dimensioni che restituiscano valori simili nel ventaglio 1.

Il confronto tra misure simulate e misure sperimentali, per il picco di emissività dell'istante  $t = 108.1743$  ms, è presentato in Figura [3.4](#page-27-0) dove si osservano anche le differenze tra le due. La differenza tra le misure simulate e le misure sperimentali è una stima del contributo della nuvola di He all'integrale.

L'andamento delle differenze è molto simile per ogni picco considerato nei segnali della GPI, quindi viene effettuata una media delle differenze nei diversi picchi. In Figura [3.5](#page-27-1) vediamo la media delle tre differenze sui 6 picchi considerati. Si trova una differenza compatibile con lo zero per il profilo toroidale, mentre mostra un profilo radiale non nullo.

<span id="page-27-0"></span>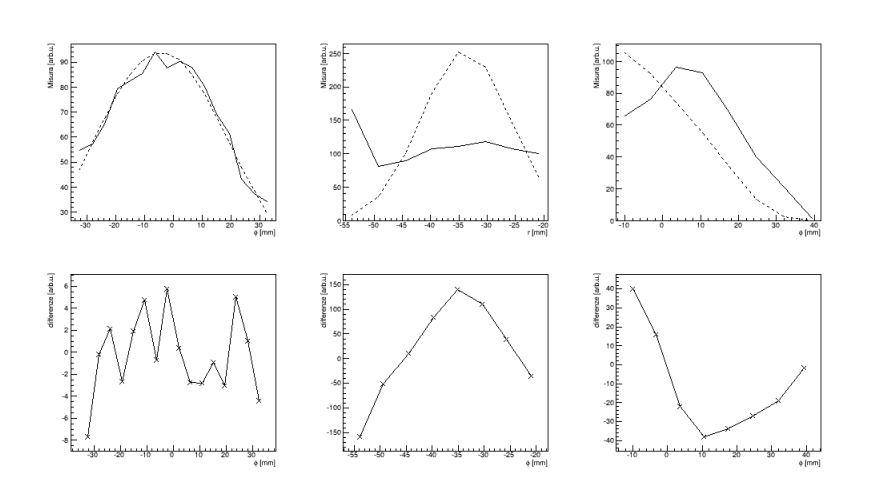

**Figura 3.4:** Confronto tra la simulazione di misure su una gaussiana simile ai blob (tratteggio) e le misure della GPI con densità del gas considerata uniforme (linea continua), per i tre ventagli. In alto troviamo le misure sovrapposte, in basso l'andamento delle differenze tra simulazione e misura della GPI. Le misure sono differenti a causa della non uniformità della nuvola di elio.

<span id="page-27-1"></span>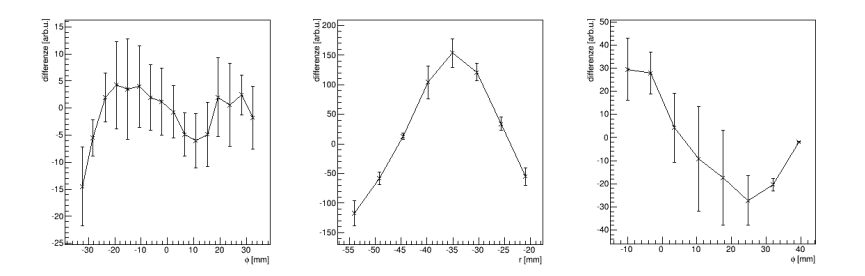

**Figura 3.5:** Da sinistra a destra, andamento medio delle differenze tra misure simulate e misure della GPI per il ventaglio 1,2 e 3.

<span id="page-28-0"></span>

| A          | $-1.73 + 0.13$         |
|------------|------------------------|
| B          | $3.33 + 0.11$          |
| $\bar{r}$  | $(-30.55 \pm 0.15)$ mm |
| $\sigma_r$ | $(9.02 \pm 0.41)$ mm   |

<span id="page-28-1"></span>**Tabella 3.1:** Parametri della Gaussiana che rappresenta la densità dell'elio neutro in direzione radiale

Si fa l'ipotesi che la densità di He neutro abbia un profilo radiale Gaussiano, del tipo

$$
f(r) = A + B \exp\left(-\frac{1}{2}\left(\frac{r-\overline{r}}{\sigma_r}\right)^2\right)
$$

ed è possibile calcolarne gli integrali di linea lungo le corde del ventaglio 2, ottenendo la funzione in due variabili ( $r_1$  ed  $r_2$ , punti di entrata ed uscita dal rettangolo di osservazione, che identificano la linea di vista l) in eq. in [\(3.1\)](#page-28-0).

$$
I(l) = \int_{l} f(r) ds
$$
  
=  $\sqrt{1 + \left(\frac{\Phi_{\text{max}} - \Phi_{\text{min}}}{r_2 - r_1}\right)^2} \left(A\Delta r + B\sqrt{2}\sigma_r \left( erf\left(\frac{r_2 - \bar{r}}{\sqrt{2}\sigma_r}\right) - erf\left(\frac{r_1 - \bar{r}}{\sqrt{2}\sigma_r}\right)\right)\right)$ (3.1)

con φmax e φmin rispettivamente massimo e minimo delle cordinate toroidali, e  $\Delta r = r_2 - r_1$ .

Viene quindi effettuato un fit sulle 8 differenze medie delle linee di vista del ventaglio 2. Il fit converge ed il risultato fornisce una stima per i parametri radiali della densità di He neutro. In Tabella [3.1](#page-28-1) sono presentati i valori restituiti dal fit.

La nuova ipotesi sulla forma della nuvola di He è una Gaussiana in due dimensioni: i parametri in [3.1](#page-28-1) indicano le dimensioni della componente radiale, compatibili con la stima effettuata in [\[19\]](#page-35-4). mentre per la parte toroidale viene considerata una gaussiana centrata in 0.0 mm e molto larga,  $\sigma_{\phi} = 1000.0$  mm, per simulare un rettangolo uniforme.

La nuova normalizzazione viene applicata alle misure dividendo per la media temporale delle misure lungo la linea di vista considerata e moltiplicando per l'integrale della nuova distribuzione lungo la linea di vista.

In Figura [3.6](#page-29-0) e [3.7](#page-29-1) vengono mostrati due esempi di ricostruzione tomografica dei dati sperimentali. Vengono restituite immagini verosimili e definite. A partire dalle ricostruzioni è possibile identificare la struttura dei blob e visualizzare la loro evoluzione temporale, individuarne la forma, studiarne l'evoluzione e calcolarne la velocità. Ad esempio, nella misurazione effetuata a 108.1667 ms si nota una struttura dalle dimensioni radiali d<sub>r</sub> = 3.8 mm e toroidali di d<sub> $\Phi$ </sub> = 12.0 mm. Questa dopo 1 µs si sposta dal basso verso l'alto (nel verso toroidale positivo) e si allarga in entrambe le direzioni fino ad un massimo di  $d_r =$ 7.6 mm e  $d_{\phi} = 36.0$  mm, con velocità del picco più alto attorno ai 16.0 km/s.

<span id="page-29-0"></span>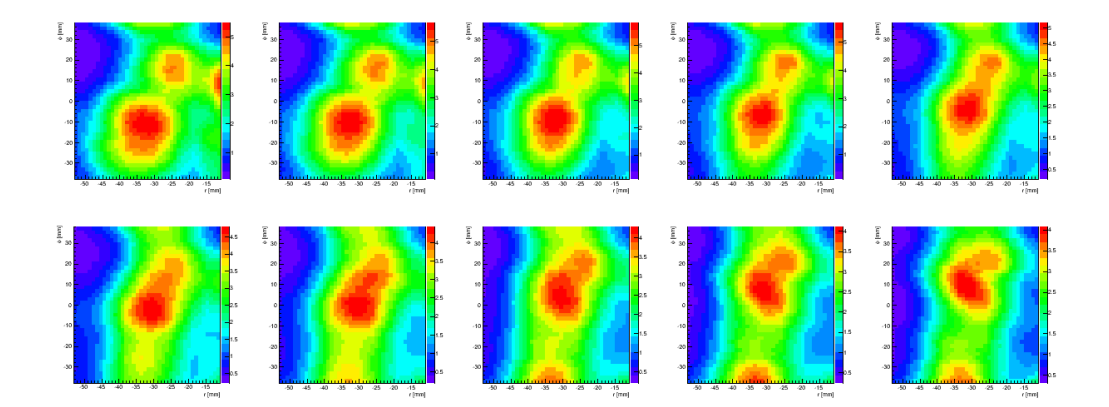

**Figura 3.6:** Da sinistra a destra e dall'alto al basso, primo esempio di ricostruzione di 10 istanti successivi spaziati di 0.1 µs, a partire da t=108.1235 ms.

<span id="page-29-1"></span>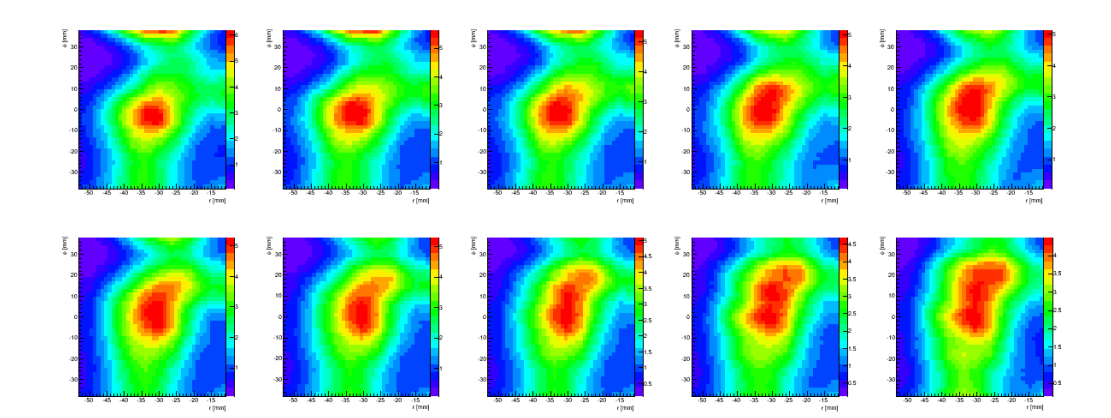

**Figura 3.7:** Da sinistra a destra e dall'alto al basso, secondo esempio di ricostruzione di 10 istanti successivi spaziati di 0.1 µs, a partire da t=108.1667 ms.

Nella misurazione a 108.1235 ms si identifica un'altra struttura ( $d_r = 11.5$  mm,  $d_{\phi} = 24.0$  mm) che nell'intervallo di tempo selezionato non cambia molto le sue dimensioni ( $d_r = 12.5$  mm,  $d_{\Phi} = 24.0$  mm) ma si sposta sempre dal basso verso l'alto con una velocità maggiore, di 20.0km/s.

## 4

## <span id="page-32-0"></span>**CONCLUSIONI**

All'interno dei plasmi fusionistici si hanno fenomeni di trasporto anomalo che peggiorano il confinamento del plasma, contribuendo ad allontanarsi da risultati ideali. Le grandi fluttuazioni di densità e altri parametri sono correlate a strutture coerenti a densità elevata, chiamate blob. Un blob ha dimensioni tipiche di alcuni cm e velocità di alcune decine di km/s.

Per misurare la densità di bordo plasma ad elevata risoluzione spaziale e temporale l'esperimento RFX-mod è dotato della diagnostica Gas Puff Imaging. Questa inietta dell'He neutro e rileva l'emissione causata dalla sua diseccitazione, restituendo misure dell'integrale dell'emissività del plasma lungo 32 linee di vista.

E' possibile ricostruire la distribuzione spaziale della densità di plasma a partire dalle misure della GPI tramite tecniche tomografiche.

Nella presente tesi sono state sviluppare e confrontate tre diverse tecniche di inversione tomografica dei segnali della GPI, basate sul metodo dei pixel: la regione di interesse è stata suddivisa in pixel rettangolari ed è stata calcolata l'emissività dei singoli pixel a partire dalle misure integrate.

Lo sviluppo delle tecniche è consistito nel definire la geometria del sistema (dimensioni della finestra di ricostruzione, numero di pixel, linee di vista), applicare la ricostruzione ad oggetti simulati e verificare le migliori valutando le differenze tra immagine simulata e immagine ricostruita.

La geometria considerata prevede l'utilizzo di tutte le 32 linee di vista della GPI, rappresentate da rette con pendenza ed intercetta riportate dalla strumentazione.

Le dimensioni della finestra sono tali da contenere tutte le intersezioni tra le rette e il numero di pixel è il massimo possibile in modo da non avere pixel in cui non passa neppure un tratto delle diverse rette.

I blob sono simulati come gaussiane dalle dimensioni simili alle strutture che la GPI dovrebbe rilevare. Per simulare le misure sono quindi calcolati gli integrali di linea degli oggetti e viene aggiunto del rumore con diversi valori massimi, per simulare le fluttuazioni del segnale dovute all'elettronica.

Sono stati sperimentati tre metodi: ART, MART e SVD. I primi due sono iterativi, il terzo è un calcolo diretto basato sulla pseudo inversione di una matrice rettangolare.

I metodi iterativi sono applicati il numero di volte necessario ad assicurare la convergenza dell'algoritmo.

Per evitare di ottenere funzioni discontinue dell'emissività in seguito all'inversione, è stata imposta la continuità dell'immagine ricostruita. Questo è particolarmente importante nelle tecniche iterative in quanto viene effettuato in seguito ad ogni ciclo.

Vengono analizzati diversi indici di qualità, andando a visualizzare la distanza della ricostruzione rispetto l'oggetto originale e la distanza delle misure calcolate sulla ricostruzione rispetto le misure di partenza.

Si è dimostrato che tutti i tre metodi sviluppati sono validi per la ricostruzione, ma MART fornisce risultati nettamente migliori: convergenza più veloce rispetto ART e minore distanza dall'oggetto simulato rispetto entrambi gli altri metodi.

L'algoritmo di ricostruzione MART, con lo schema utilizzato, viene quindi considerato la tecnica adatta a ricostruire la densità di bordo plasma a partire dalle misure della GPI ed applicato alle misure sperimentali.

Per applicare le tecniche di inversione alle misure sperimentali, bisogna prima affrontare il problema della normalizzazione dei segnali ottenuti dai tre diversi ventagli. Nella GPI l'ottica delle linee di vista dei diversi ventagli differisce molto e non è possibile effettuare una calibrazione a causa delle dimensioni degli accessi; inoltre l'emissività di ogni punto dello spazio è strettamente correlata alla densità della nuvola di He iniettata, di cui non si hanno misure precise. Quindi per poter paragonare i valori ottenuti lungo tutte le 32 rette bisogna prima normalizzare le misure, formulando ipotesi riguardo la densità della nuvola di gas neutro iniettata.

Si mostra, a partire dai dati sperimentali, che l'ipotesi migliore sulla densità è che questa abbia un profilo radiale di forma Gaussiana e che sia uniforme lungo la direzione toroidale. La normalizzazione cercata è stata ottenuta imponendo che la media temporale del segnale misurato dalle 32 linee di vista sia pari all'integrale di linea di questa distribuzione del gas neutro.

Quindi è stata applicata l'inversione con MART alle misure normalizzate in questo modo. I risultati mostrano un andamento simile a quello atteso: i picchi principali nelle misurazioni di densità vengono ricostruiti come oggetti allungati in direzione toroidale, delle dimensioni di qualche centimetro [\[9\]](#page-34-5), con un massimo che si muove lungo la direzione toroidale.

In futuro questa tecnica potrà essere utilizzata per visualizzare i blob nelle varie condizioni di plasma, per misurare le loro dimensioni radiali e toroidali e per calcolarne la velocità, in modo da fornire maggiori informazioni sui fenomeni che avvengono all'interno del bordo del plasma.

## <span id="page-34-0"></span>**BIBLIOGRAFIA**

- <span id="page-34-8"></span>[1] M. Agostini et al. «Operation of the gas-puff imaging diagnostic in the RFX-mod device». In: *Rev. Sci. Instrum. 77* (2006). poi: 10 . 1063 / 1. [2229272](http://dx.doi.org/10.1063/1.2229272).
- <span id="page-34-9"></span>[2] M. Agostini et al. «Optical measurements for turbulence characterization in RFX-mod edge». In: *Rev. Sci. Instrum.* 81 (2010). DOI: 10 . 1063 / 1. [3478679](http://dx.doi.org/10.1063/1.3478679).
- <span id="page-34-3"></span>[3] M. Bagatin et al. «RFX diagnostics». In: *Fusion Engineering and Design* 25 (1995), p. 425. doi: [10.1016/0920-3796\(94\)00283-D](http://dx.doi.org/10.1016/0920-3796(94)00283-D).
- <span id="page-34-15"></span>[4] R. Brun. *Documentazione di ROOT per la funzione Integral() negli oggetti TF1*. 1995. url: [http://root.cern.ch/root/html/TF1.html#TF1:](http://root.cern.ch/root/html/TF1.html#TF1:Integral) [Integral](http://root.cern.ch/root/html/TF1.html#TF1:Integral).
- <span id="page-34-4"></span>[5] B. A. Carreras. «Progress in Anomalous Transport Research in Toroidal Magnetic Confinement Devices». In: *IEEE Transactions on Plasma Science* 25 (1997), p. 1281. doi: [10.1109/27.650902](http://dx.doi.org/10.1109/27.650902).
- <span id="page-34-7"></span>[6] R. Cavazzana et al. «Optical and electrical diagnostics for the investigation of edge turbulence in fusion plasmas». In: *Rev. Sci. Instrum.* 75 (2004), p. 4152. poi: [10.1063/1.1789589](http://dx.doi.org/10.1063/1.1789589).
- <span id="page-34-1"></span>[7] F.F. Chen. *Introduction to Plasma Physics and Controlled Fusion*. Vol. I. 1984.
- <span id="page-34-14"></span>[8] *Documentazione di ROOT per l'oggetto TDecompSVD*. URL: [http://root.](http://root.cern.ch/root/html/TDecompSVD.html) [cern.ch/root/html/TDecompSVD.html](http://root.cern.ch/root/html/TDecompSVD.html).
- <span id="page-34-5"></span>[9] O.E. Garcia. «Blob Transport in the Plasma Edge: a Review». In: *Plasma* and Fusion Research 4 (2009). poi: [10.1585/pfr.4.019](http://dx.doi.org/10.1585/pfr.4.019).
- <span id="page-34-11"></span>[10] R.S. Granetz e P. Smeulders. «X-Ray tomography on JET». In: *Nucl. Fusion* 28 (1988), p. 457.
- <span id="page-34-13"></span>[11] P. Holmes, J. L. Lumly e G. Berkooz. *Turbulence, Coherent Structures, Dynamical Systems and Symmetry*. 1996.
- <span id="page-34-6"></span>[12] J. R. Myra et al. «Blob birth and transport in the tokamak edge plasma: Analysis of imaging data». In: *Phys. Plasmas* 13 (2006). poi: [10.1063/1.](http://dx.doi.org/10.1063/1.2355668) [2355668](http://dx.doi.org/10.1063/1.2355668).
- <span id="page-34-12"></span>[13] F. Natterer. *The Mathematics of Computerized Tomography*. 1986. Cap. V.4.
- <span id="page-34-2"></span>[14] G. Rostagni. «RFX: an expected step in RFP research». In: *Fusion Engineering and Design* 25 (1995), p. 301. poi: [10.1016/0920-3796\(94\)00362-](http://dx.doi.org/10.1016/0920-3796(94)00362-B) [B](http://dx.doi.org/10.1016/0920-3796(94)00362-B).
- <span id="page-34-10"></span>[15] P. C. Sabatier. «Past and future of inverse problems». In: *Journal of Math. Phys.* 41 (2000), p. 4082. DOI: [10.1063/1.533336](http://dx.doi.org/10.1063/1.533336).
- <span id="page-35-2"></span>[16] G. Serianni et al. «Application of 2D tomographic imaging techniques to edge turbulence in RFX-mod». In: *Plasma Phys. Control. Fusion* 49 (2007), p. 2075. doi: [10.1088/0741-3335/49/12/010](http://dx.doi.org/10.1088/0741-3335/49/12/010).
- <span id="page-35-1"></span>[17] D. P. Stotler et al. «Modeling of neutral hydrogen velocities in the Tokamak Fusion Test Reactor». In: *Physics of Plasmas* 3 (1996), p. 4084. poi: 10. [1063/1.871540](http://dx.doi.org/10.1063/1.871540).
- <span id="page-35-3"></span>[18] Dean Verhoeven. «Limited-data computed tomography algorithms for the physical sciences». In: *Applied optics* 32 (1993), p. 3736. DOI: [10.1364/AO.](http://dx.doi.org/10.1364/AO.32.003736) [32.003736](http://dx.doi.org/10.1364/AO.32.003736).
- <span id="page-35-4"></span>[19] N. Vianello et al. «Transport mechanisms in the outer region of RFXmod». In: *Nuclear Fusion 49.4 (2009), p. 45008. poi: [10 . 1088 / 0029 -](http://dx.doi.org/10.1088/0029-5515/49/4/045008)* [5515/49/4/045008](http://dx.doi.org/10.1088/0029-5515/49/4/045008).
- <span id="page-35-0"></span>[20] S.J. Zweben. *NSTX gas puff imaging data 2010*. 2010. url: [http://w3.](http://w3.pppl.gov/~szweben/NSTX2013/NSTX2013.html) [pppl.gov/~szweben/NSTX2013/NSTX2013.html](http://w3.pppl.gov/~szweben/NSTX2013/NSTX2013.html).